## **Chapter 4 Microsoft Office Basics Review Questions Answers**

Recognizing the showing off ways to get this books **Chapter 4 Microsoft Office Basics Review Questions Answers** is additionally useful. You have remained in right site to start getting this info. acquire the Chapter 4 Microsoft Office Basics Review Questions Answers colleague that we have the funds for here and check out the link.

You could purchase guide Chapter 4 Microsoft Office Basics Review Questions Answers or acquire it as soon as feasible. You could speedily download this Chapter 4 Microsoft Office Basics Review Questions Answers after getting deal. So, subsequent to you require the books swiftly, you can straight get it. Its correspondingly unquestionably simple and appropriately fats, isnt it? You have to favor to in this appearance

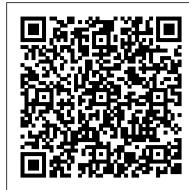

Microsoft Outlook 2016 Step by Step - pearsoncmg.com

Learn chapter 1 microsoft office basics with free interactive flashcards. Choose from 500 different sets of chapter 1 microsoft office basics flashcards on Quizlet.

Chapter 4 Microsoft Office Basics

Learn and understand the educator-verified answer and explanation for Chapter 4, Problem 1 in Anderson/Sweeney 's Essentials of Modern Business Statistics with Microsoft Office Excel (7th Edition).

chapter 1 microsoft office basics Flashcards and Study ...

Name: Company: Dept: Ship To: Office Basic OFFICE BASICS-20000 N/A OFFICE BASICS RETAIL, BOOTHWYN, PA

M2: Skills for Success Word Chapter 4 Flashcards | Quizlet A set of images, drawings, photographs, videos, and sound included with Microsoft Office or accessed from Microsoft Office Online. Column break An applied column end that forces the text following the break to the top of the next column but does not automatically create a new page. Office Basics - Home

Chapter 4 - Word Basics | Microsoft Office Automation with ...

Microsoft Office Applications chapter 4 notes: Ribbon - An area at
the top of an Office program window that contains commands for
working with the open file; the commands are organized under
Chapter 1 Microsoft Office Basics - pompahydrauliczna.eu
This plan works with Office 2019, Office 2016, and Office 2013.
Previous versions of Office, such as Office 2010, may work with
Microsoft 365 with reduced functionality. This compatibility with
Office does not include the Office 365 F3 plans.

Chapter 4 Microsoft Office Basics Review Questions Answers
Read PDF Chapter 1 Microsoft Office Basics Chapter 1 Microsoft Office
Basics When people should go to the books stores, search introduction by
shop, shelf by shelf, it is essentially problematic. This is why we provide the
ebook compilations in this website. It will certainly ease you to look guide
chapter 1 microsoft office basics as you such as.

Compare All Microsoft Office Products | Microsoft Office Chapter 4 Microsoft Office Basics Review Questions Answers Recognizing the showing off ways to get this books chapter 4 microsoft office basics review questions answers is additionally useful. You have remained in right site to begin getting this info. acquire the chapter 4 microsoft office basics review questions answers connect that we have ... Chapter 4. Directory synchronization basics - Microsoft ... Microsoft Office/Outlook U.S.A.\$34.99 Canada \$43.99 [Recommended] This is learning made easy. Get more done quickly with Outlook 2016. Jump in wherever you need answers—brisk lessons

Master
Chapter 4 Microsoft Office Basics Review Questions Answers
Chapter 4 Microsoft Office Basics Review Questions Answers check out. We additionally allow variant types and as a consequence type of the books to browse. The pleasing book, fiction, history, novel, scientific research, as without difficulty as various further sorts of books are readily easy to get to here. As this chapter 4 microsoft office basics review questions

Microsoft Office Basics

and colorful screenshots show you exactly what to do, step by step. • Get easy-to-follow guidance from a certified Microsoft Office Specialist

Word 2016 Chapter 4 Simulation Training - MyITLabBeginner's Guide to Microsoft Word 4 Ways to Learn Microsoft Office Excel 2016 Chapter 4 Simulation Training - MyITLab MS Word - Basics Access 2016 Chapter 4 Simulation Training - MyITLab E4M1 - Mid-Level Ex 1 Spreadsheets #1: Introduction

Word Chapter 4 Skill-Based Training Walkthrough \u0026
Troubleshooting5 Minute Resume Writing Tips - Chapter 4:
Writing Good Bullet Points Thesis Writing - The Basics of Writing
the Chapter 4 (Thesis and Dissertation Manuscript) How to Make
an Easy Resume in Microsoft Word Microsoft Excel Tutorial Beginners Level 1 Microsoft Word Tutorial Basic Computing Skills
- Orientation Excel Chapter 4 Introduction to MS Word Excel
Chapter 4 Guided Project

Password 5: Chapter 3- Advanced Features of MS Windows 7
Password 5: Chapter 2- Data Storage Media

Microsoft Word Tutorial - Beginners Level 1<del>Password 5: Chapter 4- Table, Indents and Mail Merge and MS Word 2010 Office 2016 Training Chapter 4</del>

Password 4: Chapter 6- Formatting in MS Word 2010Free Computer Basic Knowledge Course for Bank, SSC, Railway Exams | Chapter-4 MS Word - Editing Text Password 3: Chapter 4- Tour to Windows Password 2: Chapter 4- More About Keyboard MS-OFFICE - INTRODUCTION (in telugu) /

Chapter 4 Microsoft Office Basics Review Questions Answers Yeah, reviewing a ebook chapter 4 microsoft office basics review questions answers could mount up your close associates listings. This is just one of the solutions for you to be successful.

Chapter 4 Microsoft Office Basics Review Questions Answers

Chapter 4. Directory synchronization basics Directory structure Data uniqueness Understanding directory synchronization As a new Office 365 administrator, one of the first things you need to understand and implement is ... - Selection from Microsoft Office 365 Administration Inside Out (Includes Current Book Service), Second Edition [Book]

Chapter 1- Microsoft Office Basics Flashcards | Quizlet
4.3 Using Charts with Microsoft® Word® and Microsoft®
PowerPoint® 4.4 Preparing to Print; 4.5 Chapter Practice; 4.6
Scored Assessment; Chapter 5 - Tables. 5.1 Table Basics; 5.2
Intermediate Table Skills; 5.3 Preparing to Print; 5.4 Chapter
Practice; 5.5 Scored Assessment; Chapter 6 - Multiple Sheet Files.
6.1 Multiple Sheet Basics; 6.2 ...

word microsoft office powerpoint chapter 4 Flashcards and ... Start studying Chapter 1- Microsoft Office Basics. Learn vocabulary, terms, and more with flashcards, games, and other study tools.

1.1 Overview of Microsoft Excel — Beginning Excel, First ...Microsoft Office Basics

Word 2016 Chapter 4 Simulation Training - MyITLabBeginner's Guide to Microsoft Word 4 Ways to Learn Microsoft Office Excel 2016 Chapter 4 Simulation Training - MyITLab MS Word - Basics Access 2016 Chapter 4 Simulation Training - MyITLab E4M1 - Mid-Level Ex 1 Spreadsheets #1: Introduction

Word Chapter 4 Skill-Based Training Walkthrough \u0026
Troubleshooting5 Minute Resume Writing Tips - Chapter 4:
Writing Good Bullet Points Thesis Writing - The Basics of Writing
the Chapter 4 (Thesis and Dissertation Manuscript) How to Make
an Easy Resume in Microsoft Word Microsoft Excel Tutorial Beginners Level 1 Microsoft Word Tutorial Basic Computing Skills
- Orientation Excel Chapter 4 Introduction to MS Word Excel
Chapter 4 Guided Project

Password 5: Chapter 3- Advanced Features of MS Windows 7
Password 5: Chapter 2- Data Storage Media

Microsoft Word Tutorial - Beginners Level 1<del>Password 5: Chapter 4- Table, Indents and Mail Merge and MS Word 2010 Office 2016 Training Chapter 4</del>

Password 4: Chapter 6- Formatting in MS Word 2010Free
Computer Basic Knowledge Course for Bank, SSC, Railway Exams
| Chapter-4 MS Word - Editing Text Password 3: Chapter 4- Tour
to Windows Password 2: Chapter 4- More About Keyboard
MS-OFFICE - INTRODUCTION (in telugu) /

Chapter 4 Microsoft Office Basics Review Questions Answers

Learn word microsoft office powerpoint chapter 4 with free interactive flashcards. Choose from 460 different sets of word microsoft office powerpoint chapter 4 flashcards on Quizlet.